## **Polynômes : comment les multiplier par un scalaire et les additionner**

[poly07-scal-add.py](https://dvillers.umons.ac.be/wiki/_export/code/teaching:progappchim:polynomes-7?codeblock=0)

```
#!/usr/bin/env python
# -*- coding: UTF-8 -*-
"" "" ""
écriture d'un programme pour évaluer
des polynomes
+ fonction de multiplication d'un polynôme pas un scalaire
+ fonction d'addition de deux polynômes
"" "" ""
from math import *
def polyeval(x,a):
    "" "" ""
     application de l'agorithme de Horner
     cf. http://fr.wikipedia.org/wiki/M%C3%A9thode_de_Ruffini-Horner
    "'' """ "'' n = len(a) - 1 # n = ordre du polynôme
    p = 0.
     for i in range(n,-1,-1):
        p = p * x + a[i] return p
def polyscal(s,a):
"" """""
     polynôme multiplié par un scalaire s
    \mathbf{u} "" \mathbf{u}b = \lceil \rceil for coef in a:
         b.append(coef*s)
     return b # on retourne les coefficients multipliés par s
def polyadd(a,b):
    "'' ""
     Addition de deux polynômes de coefficients a et b
    "" "" ""
     r = a[:] # on travaille sur une copie de a pour ne pas le
modifier
    t = b: \vert \cdot \vert # idem pour b
     g = [] # polynôme somme
     n1 = len(r) # ordre du premier polynôme
     n2 = len(t) # ordre du second polynôme
     if n1 > n2: # premier polynôme de plus haut degré que le second
         for i in range(n1-n2):
             t.append(0)
```
Last update: 2019/02/22 11:26 teaching:progappchim:polynomes-7 https://dvillers.umons.ac.be/wiki/teaching:progappchim:polynomes-7?rev=1550831214

```
 elif n1 < n2: # second polynôme de plus haut degré que le premier
          for i in range(n2-n1):
             r.append(0) # r et t ont à présent la même longueur
     for i in range(len(r)):
        q.append(r[i] + t[i])
     return g # on retourne les coefficients additionnés dans la liste
g
# différents tests :
x = 2.
a = [1, 1, 1, 1, 1, 1, 1, 1, 1, 1, 1, 1]print(polyeval(x,a))
coefm = 2.75print(polyscal(coefm,a))
varx = 0.5varcoef = [1, 2, 3, 4, 5, 6, 7, 8, 9, 10]print(polyeval(varx,varcoef))
for j in range(0, 11, 1):
    rep = sin(polyeval(<b>float</b>(j) * 0.1,varcoef)) print(rep)
u = [1, 2, 4, 8, 16]v = [1, 3, 9, 27, 81, 243, 729]
print(u,v,polyadd(u,v))
```
Dans le fonction polyadd ci-dessus, l'idée est de compléter les listes par autant de zéros qu'il faut pour que la liste la plus courte devienne aussi longue que l'autre. On travaille en fait sur des copies des listes pour ne pas modifier les données originales, car python passe les paramètres des fonctions par référence et pas par valeur (cf. [ici](http://www.tutorialspoint.com/python/python_functions.htm) ou [là\)](http://www.python-course.eu/passing_arguments.php). Polyadd aurait pu être conçue d'une autre manière, par exemple en additionnant les termes tant qu'on est en dessous du degré maximum du polynôme de degré minimum ! et en complétant ensuite par les coefficients de degré supérieur du polynôme de degré maximum. Comme la [proposition suivante d'un étudiant](https://dvillers.umons.ac.be/wiki/teaching:progappchim:polynomes-7-contrib1) !

Si on utilise les astuces de programmation les plus "pythoniques" avec notamment la librairie itertools, la fonction polyadd peut être récrite beaucoup plus simplement :

```
def polyadd2(a,b):
     """ Addition de deux polynomes de coefficients a et b
     utilisation de la librairie itertools avec itertools.zip_longest
     ref :
https://stackoverflow.com/questions/44000727/iterate-over-two-lists-with-dif
ferent-lengths
    "" "" ""
    return [u + v for u, v in itertools.zip longest(a, b, fillvalue=0)]
```
Il est temps de créer des graphes de fonctions polynomiales. Comment faire ? Quelles librairies utiliser ?

Un exemple de graphe a été montré dans l'introduction du cours !

Voici un programme simple pour une fonction particulière (une sinusoïde amortie) :

```
simple-plot-sinus-amorti.py
```

```
#!/usr/bin/env python
# -*- coding: UTF-8 -*-
"" "" ""
graphe d'une sinusoïde amortie
"" "" ""
from pylab import *
def sin amort(t):
    s1 = sin(pi * t)e1 = exp(-t / 8.)return s1 * e1xvals = \text{orange}(0, 40, 0.1)plot(xvals, sin_amort(xvals))
show()
# le même genre de graphique, avec des symboles rouges et lignes noires
plot(xvals, sin_amort(xvals), 'ro', xvals, sin amort(xvals), 'k')
show()
```
Il faut donc faire un programme similaire en introduisant la fonction nécessaire et en adaptant les appels.

## [Réponse à la page suivante !](https://dvillers.umons.ac.be/wiki/teaching:progappchim:polynomes-8)

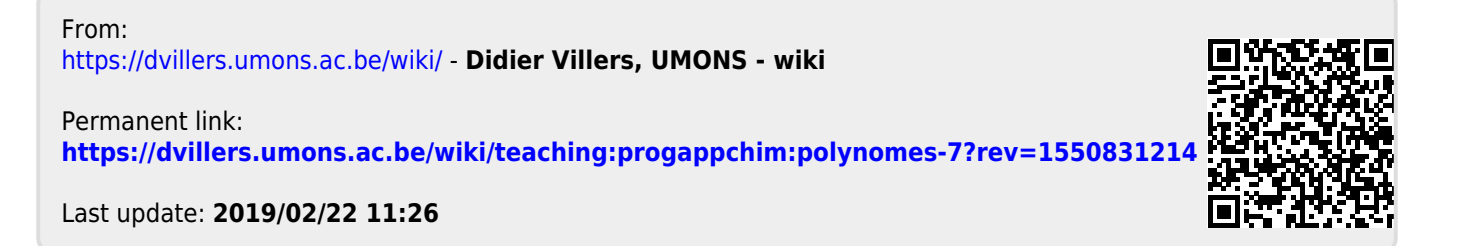